# WMS and Computing Resources

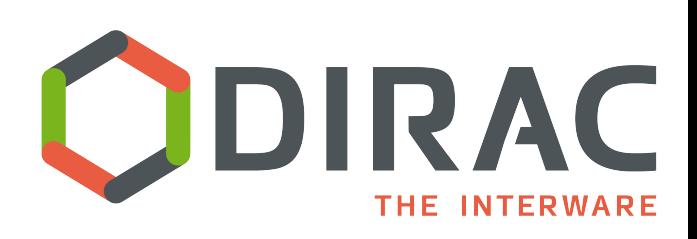

*A. Tsaregorodtsev, CPPM-IN2P3-CNRS, Marseille, DIRAC User Workshop, Warsaw, 29-31 May 2017* 

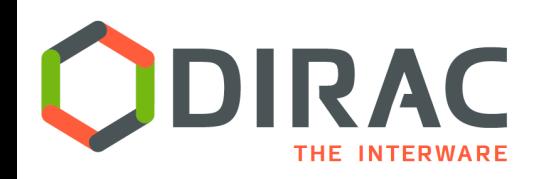

- } WMS
- ▶ Computing Resources
- } VMDIRAC
- } WMS Web applications

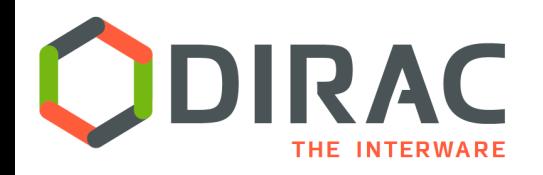

- } Parametric jobs enhancement
	- } Possibility to define multiple sets of parameters, for example:

```
Executable = \prime/bin/echo\prime;
 Arguments = "Job number %s of %(FirstName)s %(LastName)s";
Parameters.FirstName = {"Zoltan","Chris","Federico"};
Parameters.LastName = {"Mathe", "Haen", "Stagni"};
 Parameters = 3;
 ParameterStart = 1;
 ParameterStep = 1;
```
- } As before parameter sequences can contain:
	- **▶ List of strings**
	- **▶ List of lists of strings**
	- } Numbers calculated by a formula

[

]

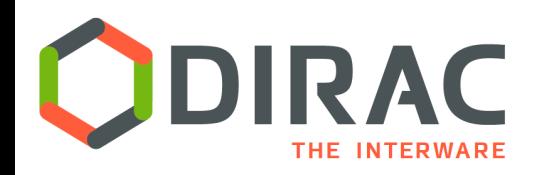

#### } In the Job API:

**def** setParameterSequence( **self**, name, parameterList, addToWorkflow = False ): *""" Function to define a sequence of values for parametric jobs.* 

**:param** *str name: sequence parameter name* **:param** *parameterList: list of parameter values* **:type** *parameterList: python:list* **:param** *bool addToWorkflow: flag to add parameter to the workflow on the fly, if str, then use as the workflow parameter* 

#### **:return***:*

 *"""*

- } addToWorkflow argument allows to add the parameter value to the job XML description on the fly at the execution time
	- } Single jobDescription.xml file (single Input Sandbox )
	- } Needed for bulk submission of jobs in the Transformation System

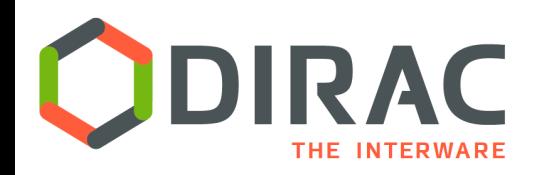

- ▶ Transformation System enhancement
	- **Figure 3** Transformation Agent can be configured to submit a bunch of jobs in one operation:
		- } Controlled by **BulkSubmission** configuration flag
	- $\triangleright$  The operation is not transactional
		- } No strict guarantee that in case of failure no jobs will be actually submitted
	- $\blacktriangleright$  Transactional version of the bulk submission is in the works:
		- $\blacktriangleright$  Bulk submission of jobs in the status that must be confirmed by the client
		- } Client checks that all the requested jobs are created
		- } Finally, enables all the created jobs in one transaction
	- The transactional bulk submission uses the mechanism of asynchronous job submission:
		- } Master parametric job is submitted
		- ▶ Actual jobs are created in an executor
		- } Client can interrogate the list of created jobs by giving the master job ID

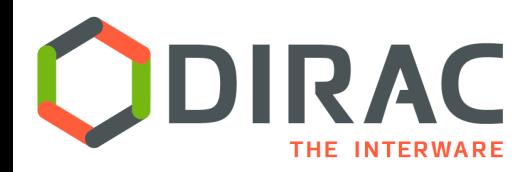

} Jobs can specify the following parameters:

```
[
   Executable = ''/bin/echo'';
    Arguments = "MultiProcessor job";
    WholeNode = yes;
 …
]
[
   Executable = \prime/bin/echo\prime;
    Arguments = "MultiProcessor job";
    NumberOfProcessors = 6;
 …
]
```
} NumberOfProcessors and WholeNode parameters will be transformed into corresponding tags for the matching mechanism

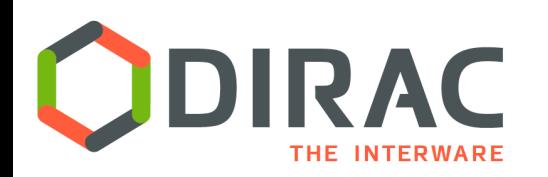

# Running on MultiProcessor resources

- } Different approaches for running jobs on computing resources with multiple processors
	- ▶ Starting multiple pilots per processor (e.g. in the current VMDIRAC, Vac/VCycle)
	- } Starting multiple job agents inside one pilot *( see Andrew's talk* )
	- } Using single pilot with a job agent configured to use PoolComputingElement

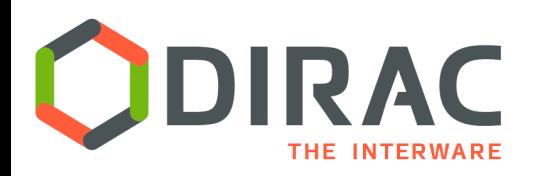

- } PoolComputingElement is used inside the JobAgent started by a pilot
- ▶ PoolComputingElement is managing a small "batch system" on the worker node
	- Allows to run several jobs in parallel per processor keeping track of occupied resources
	- ▶ Each job can be run in an individual "Sudo" envelope
- } Multiple strategies can be realized in the PoolComputingElement
	- Only multiple single-processor jobs
	- ▶ Only WholeNode jobs
	- } A mixture of jobs with different requirements (realized now)
	- } Different job scheduling strategies are to be evaluated
		- } Strategy plugin mechanism should be introduced

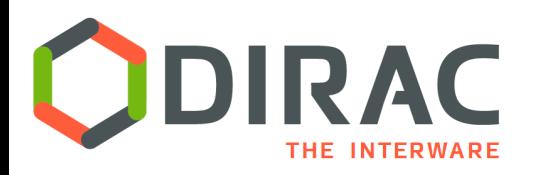

- ▶ Computing Elements or Cloud VMs can specify WholeNode and NumberOfProcessor properties in their configuration
	- ▶ Those properties are discovered by a pilot at run time and presented to the Matcher
	- ▶ WholeNode can be a "RequiredTag" in order to force matching only jobs with this requirement
- $\blacktriangleright$  The matching is done only on the basis of the configuration data discovered by the pilot
	- } No special MultiProcessorSiteDirector is needed any more
	- ▶ Need more study on how to account the CPU time for multiprocessor jobs

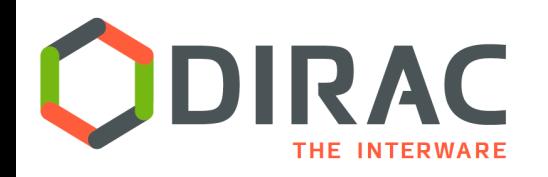

- ▶ SiteDirector is the DIRAC Pilot Factory
	- $\triangleright$  Sending pilots to suitable sites according to the status of the **TaskQueues**
	- } Up to now was using the SiteMask to keep track of the banned/allowed sites
- } Using RequestStatus System general mechanism to get the computing resources status information
	- **I** Using the status of Sites and ComputingElements
	- ▶ Not using the status of the Queues
		- } will be added later as soon as RSS will be able to deal with those
- } The old SiteMask mechanism can still be used
	- $\triangleright$  For those installations that do not enable RSS for the status information

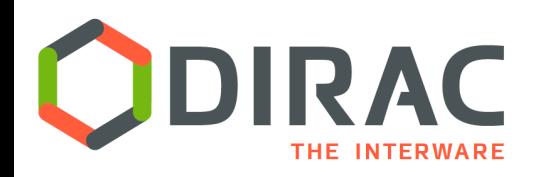

- ▶ SiteDirector interrogates ComputingElement services to get their status information
	- ▶ Avoiding overloading of local batch queues
- $\blacktriangleright$  It can be undesirable to interrogate some ComputingElement services
	- ▶ E.g. ARC Computing Element status is obtained from the BDII index
- } ComputingElement can define **QueryCEFlag** configuration option to instruct the SiteDirector not to interrogate the service
	- } In this case the estimation of the ComputingElement status is done based on the information in the PilotAgentsDB
		- } This is a less precise information but still can be better for certain CEs

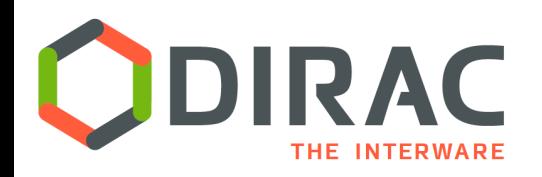

Pilots framework

- $\triangleright$  The pilots are now used in multiple contexts
	- ▶ Grids, Clouds, Boinc
- } Pilots are starting in the DIRAC agnostic environment
	- Bringing DIRAC software as part of the initialization process
- $\blacktriangleright$  That is why the pilot framework is being separated into an independent subproject *Pilot* (*see Andrew's talk*)
	- } https://github.com/DIRACGrid/Pilot
	- **▶ Not in production yet**
- $\blacktriangleright$  This is the place where also the bootstrapping codes for virtualized environments are kept
	- ▶ Now only for the Vac/Vcycle environments
	- ▶ Must be also suitable for the VMDIRAC bootstrapping

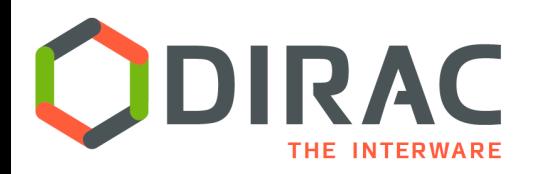

- } No major new developments were done recently for Computing Resources
	- ▶ Several minor fixes
	- ▶ For Cloud resources see below
- } Currently available Computing Resources
	- } CREAM
	- $\blacktriangleright$  ARC
	- } HTCondor
	- ▶ SSH/GSISSH with the following backends:
		- ▶ Single or multiple hosts
		- } Batch systems: Torque, Condor, GE, LSF, OAR, SLURM

## Clouds

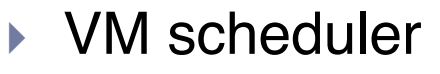

- } Dynamic VM spawning taking Task Queue state into account
- } Discarding VMs automatically when no more needed
- ▶ The DIRAC VM scheduler by means of dedicated VM Directors is interfaced to
	- ▶ OCCI compliant clouds:
		- ▶ OpenStack, OpenNebula
	- } Apache-libcloud API compliant clouds
	- } Amazon EC2

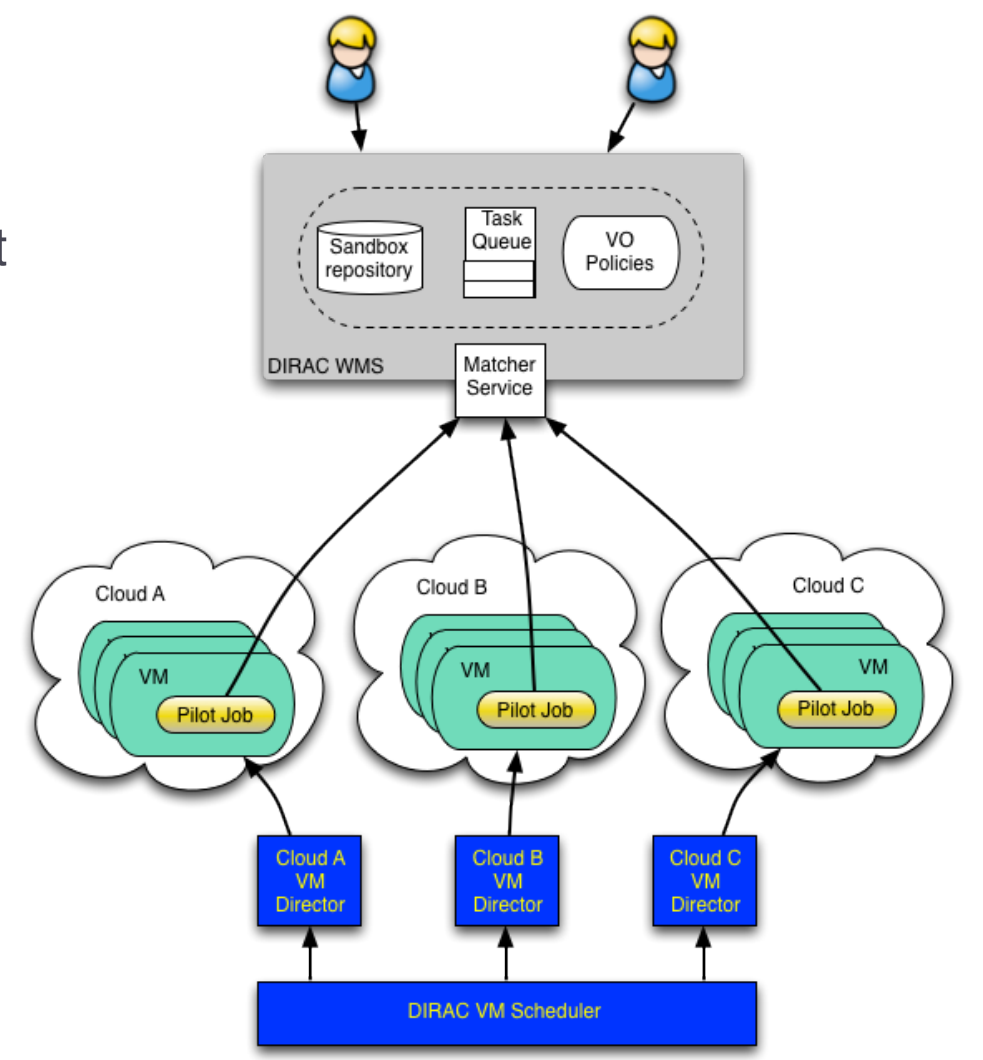

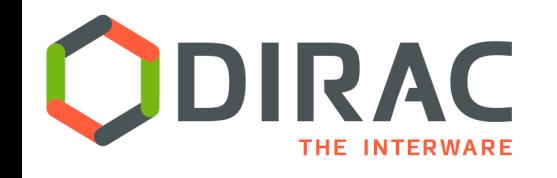

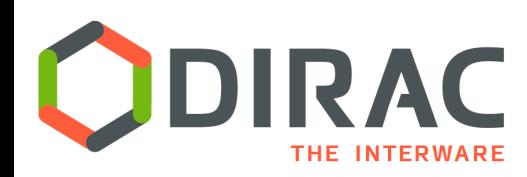

# Cloud resources configuration

#### Grid sites Cloud sites

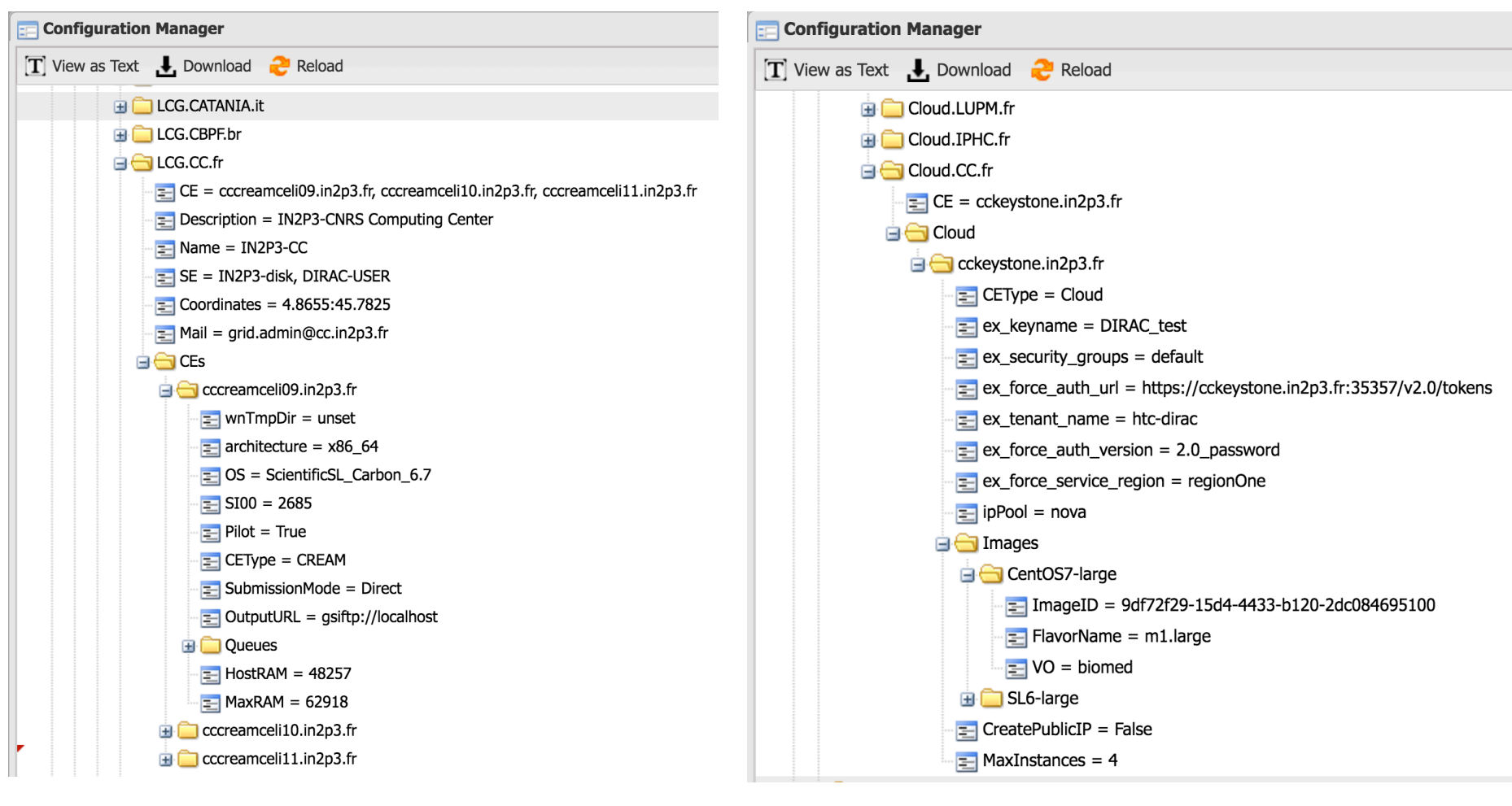

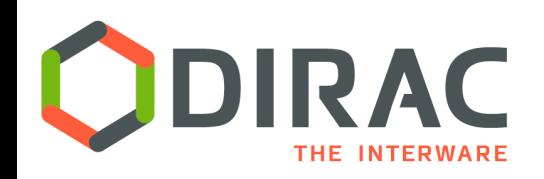

# VMDIRAC 2

#### ▶ VM submission

- **In Cloud endpoint abstraction**
- } Implementation( *IHEP, Beijing* )
	- } Apache-libcloud
		- $\Box$  Catch-all library, but not really...
	- $\blacktriangleright$  Rocci
		- $\Box$  Using command line interface
		- $\Box$  Allow connections with GSI proxies
	- $\blacktriangleright$  EC2
		- $\Box$  Boto python API
- } Other implementation with direct access to the REST service interfaces is in the works
- ▶ CloudDirector similar to SiteDirector
- } ToDo
	- ▶ Cloud endpoint testing/monitoring tools for site debugging
		- } Follow the endpoint interface evolution

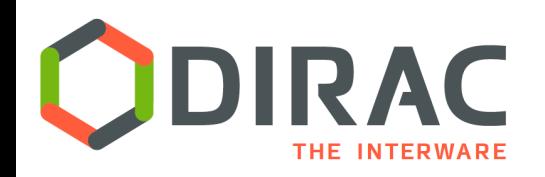

# VMDIRAC 2

- } VM contextualization
	- ▶ Standard minimal images
		- ▶ No DIRAC proper images, no image maintenance costs, but ...
	- **I** Cloudinit mechanism only
	- } Using a passwordless certificate passed as user data
	- } Using bootstrapping scripts similar to LHCb Vac/Vcycle **▶ Using pilot 2.0**
	- ▶ On the fly installation of DIRAC, CVMFS, ...
		- } Takes time, can be improved with custom images
	- } Starting as many pilots as they are cores ( single core jobs )

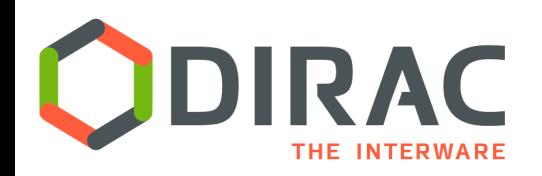

- } VM Monitor Agent is launched in parallel with the pilot process during the VM bootstrapping
	- } This is a watchdog for activities on the VM
	- } Sends heartbeats and VM status information to the central VM Manager service
	- $\blacktriangleright$  Can receive instructions from the central service as a response to the heartbeat
		- $\Box$  E.g., halt, drain and other commands
	- **▶ Monitors the VM status** 
		- $\Box$  CPU load
		- $\Box$  Pilots status via log files
	- ▶ Can be configured to halt the VM with different policies
		- $\Box$  Strict life time, à la batch system
		- □ Zero CPU load
		- $\Box$  No active payloads

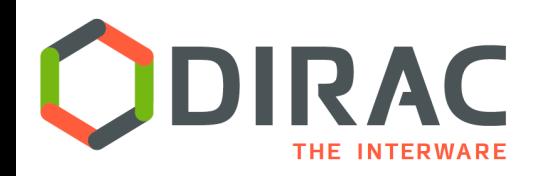

# VMDIRAC 2

- ▶ VM web application
	- Basic VM monitoring and controls
- } Needed developments
	- **Enhanced monitoring, accounting** 
		- } No Google tools !
	- } VM manipulation by administrators
		- ▶ Start, halt, other instructions to the VMMonitor agent
	- **Possibility to connect to VM to debug problems** 
		- } Web terminal console
		- $\triangleright$  On the fly public IP assignment

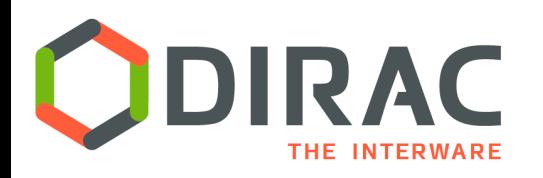

Web Portal

- } No major developments for the WMS related web pages
- } Developed a link between the File Catalog application and the Launchpad application
	- ▶ On request of the Eiscat 3D community
		- **▶ In the EiscatDIRAC extension**
		- } Will be imported into the core DIRAC
	- } Selected files are appearing in the Launchpad job description as InputData with a simple button press

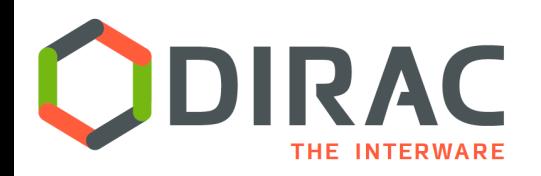

**Conclusions** 

#### ▶ Stable functioning of the WMS subsystem

#### ▶ Several pressing developments

- **Transactional bulk job submission**
- } Managing multi-processor payloads
- ▶ Cloud subsystem ( Pilot, VMDIRAC )
- } Many opportunities for contributions

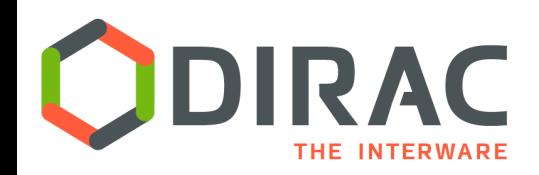

### Back-up slides

 $\blacktriangleright$ 

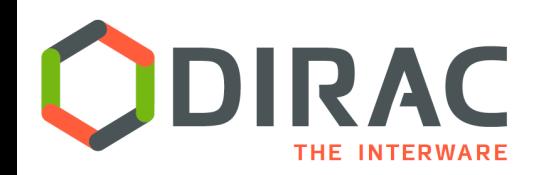

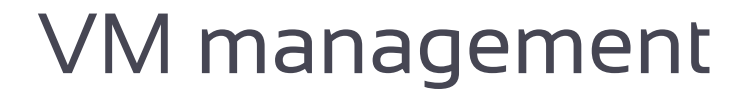

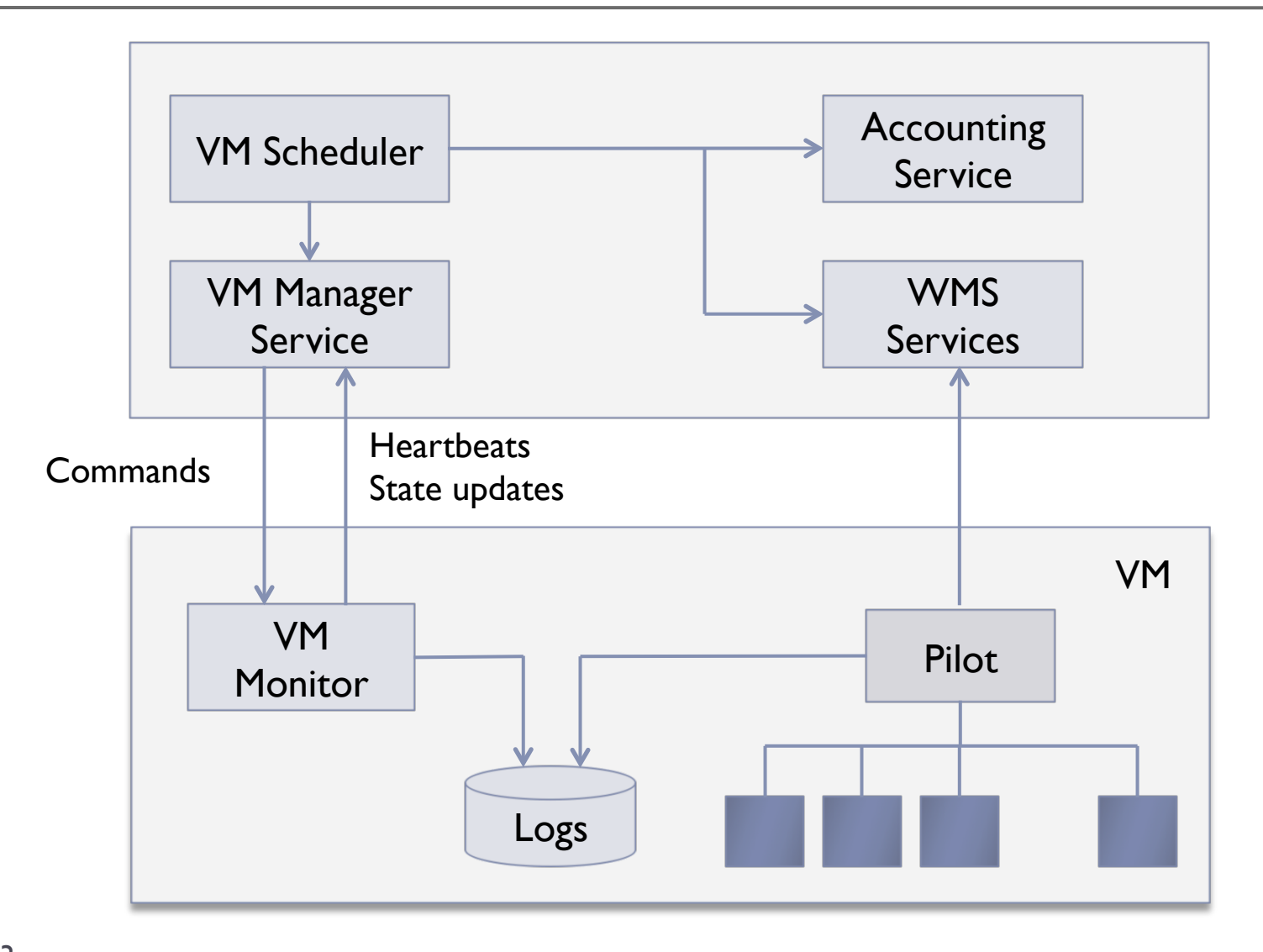